## **金融机构代码申领/维护/补领**

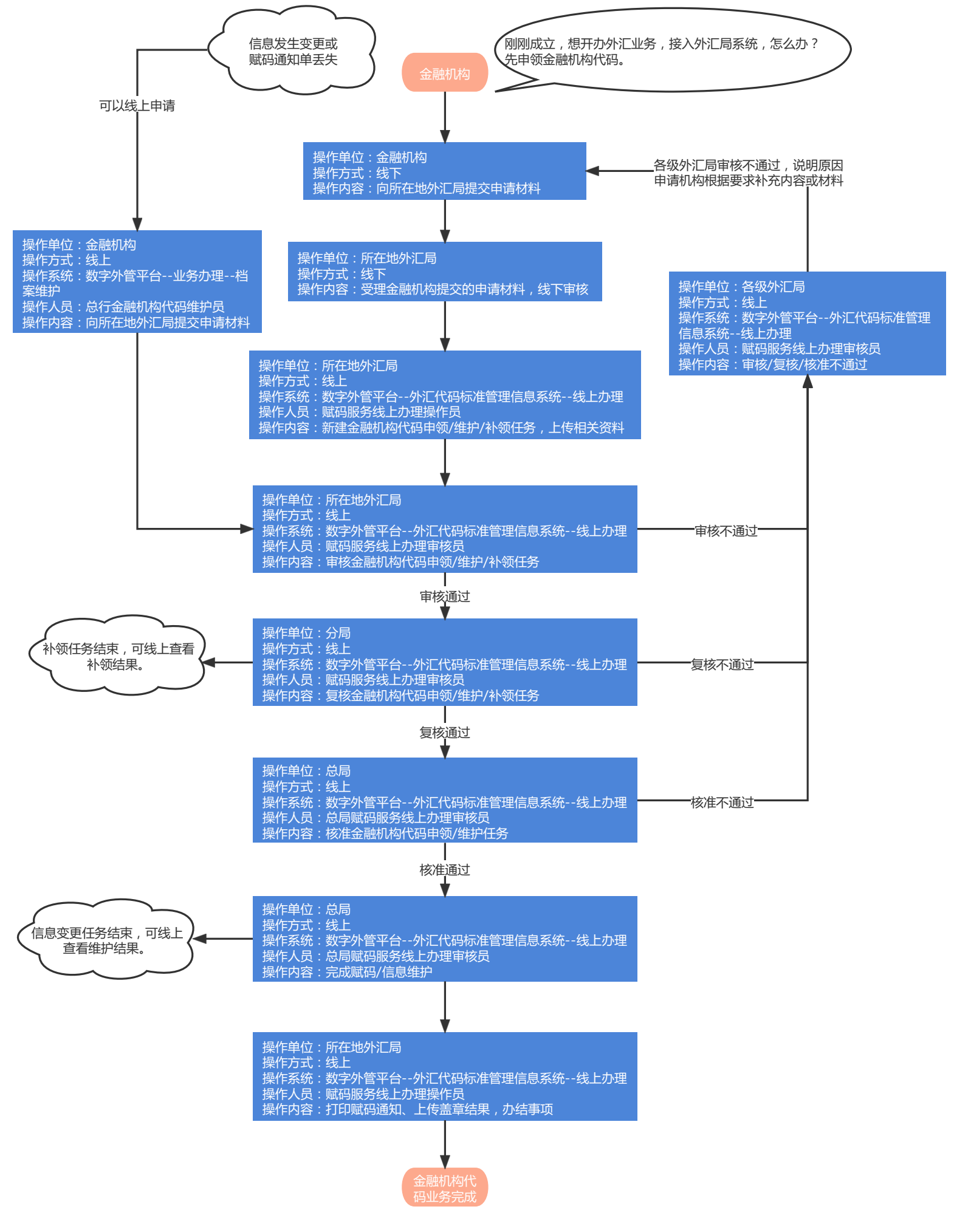

问1:哪些金融机构可申领金融机构代码?

答:境内银行总行、非银行金融机构总部(总公司)、境外金融机构在境内设立的第一家分支机构。

向2:申请材料都包括什么?<br>答:《金融机构代码申领/维护表》、 《营业执照》正本或副本、有关行业主管部门颁发的证书或批准其成立的批复文件等材料复印件。也可提交上述材料 电子版文件,如扫描文件、电子证照等。

问3:信息变更具体指什么?

答:指金融机构名称、总部(总公司)所在国家/地区、投资者国家/地区、所属外汇局代码、所属外汇局名称、金融机构类型、经济类型、金融机构地址等信 息要素发生变化。